# BS ISO 24102‑3:2013+A1:2017

[This is a preview of "BS ISO 24102-3:2013+...". Click here to purchase the full version from the ANSI store.](https://webstore.ansi.org/Standards/BSI/BSISO241022013A12017-1655107?source=preview)

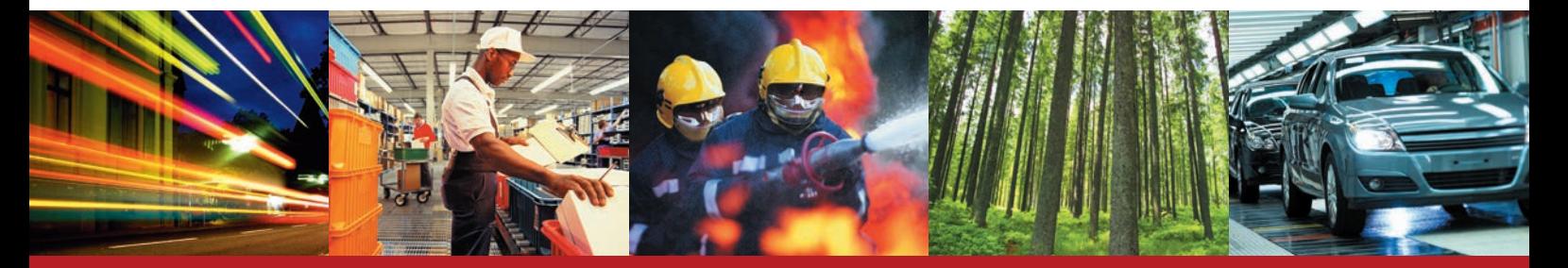

BSI Standards Publication

# **Intelligent transport systems — Communications access for land mobiles (CALM) — ITS station management**

Part 3: Service access points

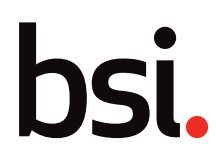

## **National foreword**

This British Standard is the UK implementation of ISO 24102‑3:2013+A1:2017. Together with BS ISO 24102-1:2013, BS ISO 24102-2:2015, BS ISO 24102-4:2013, BS ISO 24102-5:2013 and BS ISO 24102-6 it supersedes BS ISO 24102:2010 which will be withdrawn upon publication of all parts of the series.

The start and finish of text introduced or altered by amendment is indicated in the text by tags. Tags indicating changes to ISO text carry the number of the amendment. For example, text altered by ISO amendment 1 is indicated in the text by  $A_1$ .

The UK participation in its preparation was entrusted to Technical Committee EPL/278, Intelligent transport systems.

A list of organizations represented on this committee can be obtained on request to its secretary.

This publication does not purport to include all the necessary provisions of a contract. Users are responsible for its correct application.

ISBN 978 0 580 85481 1

ICS 03.220.01; 35.240.60

#### **Compliance with a British Standard cannot confer immunity from legal obligations.**

This British Standard was published under the authority of the Standards Policy and Strategy Committee on 31 July 2013.

#### **Amendments/corrigenda issued since publication**

Date Text affected

30 April 2017 Implementation of ISO amendment 1:2017

## INTERNATIONAL

[This is a preview of "BS ISO 24102-3:2013+...". Click here to purchase the full version from the ANSI store.](https://webstore.ansi.org/Standards/BSI/BSISO241022013A12017-1655107?source=preview)<br>
<u>Click here to purchase the full version from the ANSI store</u>.

First edition 2013-07-01

**ISO**

## **Intelligent transport systems — Communications access for land mobiles (CALM) — ITS station management —**

## Part 3: **Service access points**

*Systèmes intelligents de transport — Accès aux communications des services mobiles terrestres (CALM) — Gestion des stations ITS — Partie 3: Points d'accès au service*

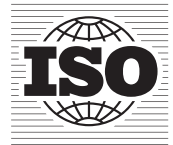

Reference number ISO 24102-3:2013(E)

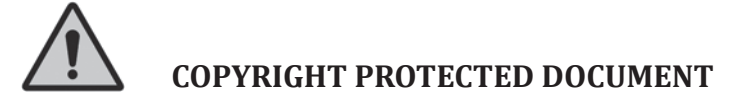

#### © ISO 2013, Published in Switzerland

All rights reserved. Unless otherwise specified, no part of this publication may be reproduced or utilized otherwise in any form or by any means, electronic or mechanical, including photocopying, or posting on the internet or an intranet, without prior written permission. Permission can be requested from either ISO at the address below or ISO's member body in the country of the requester.

ISO copyright office Ch. de Blandonnet 8 • CP 401 CH-1214 Vernier, Geneva, Switzerland Tel. +41 22 749 01 11 Fax +41 22 749 09 47 copyright@iso.org www.iso.org

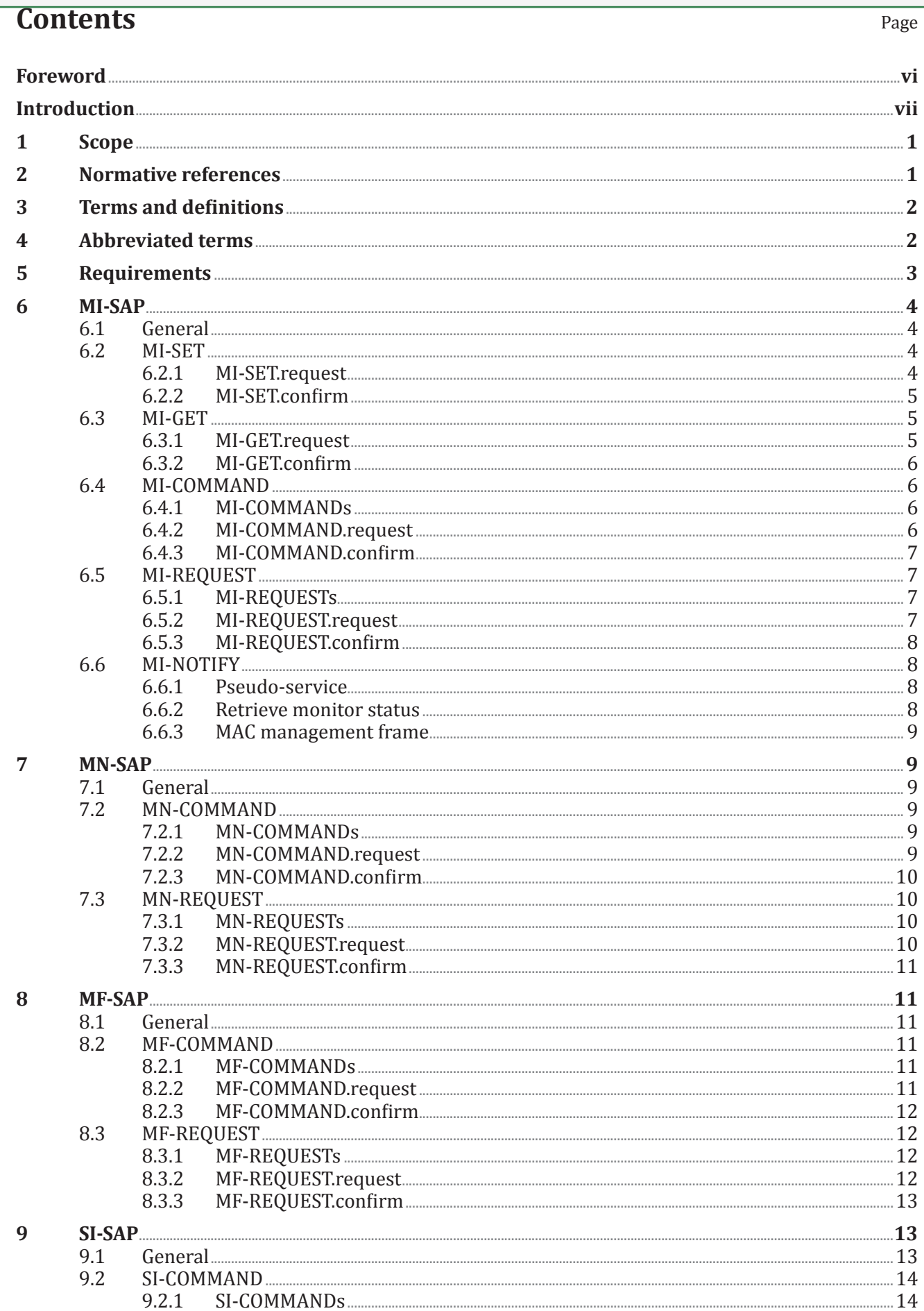

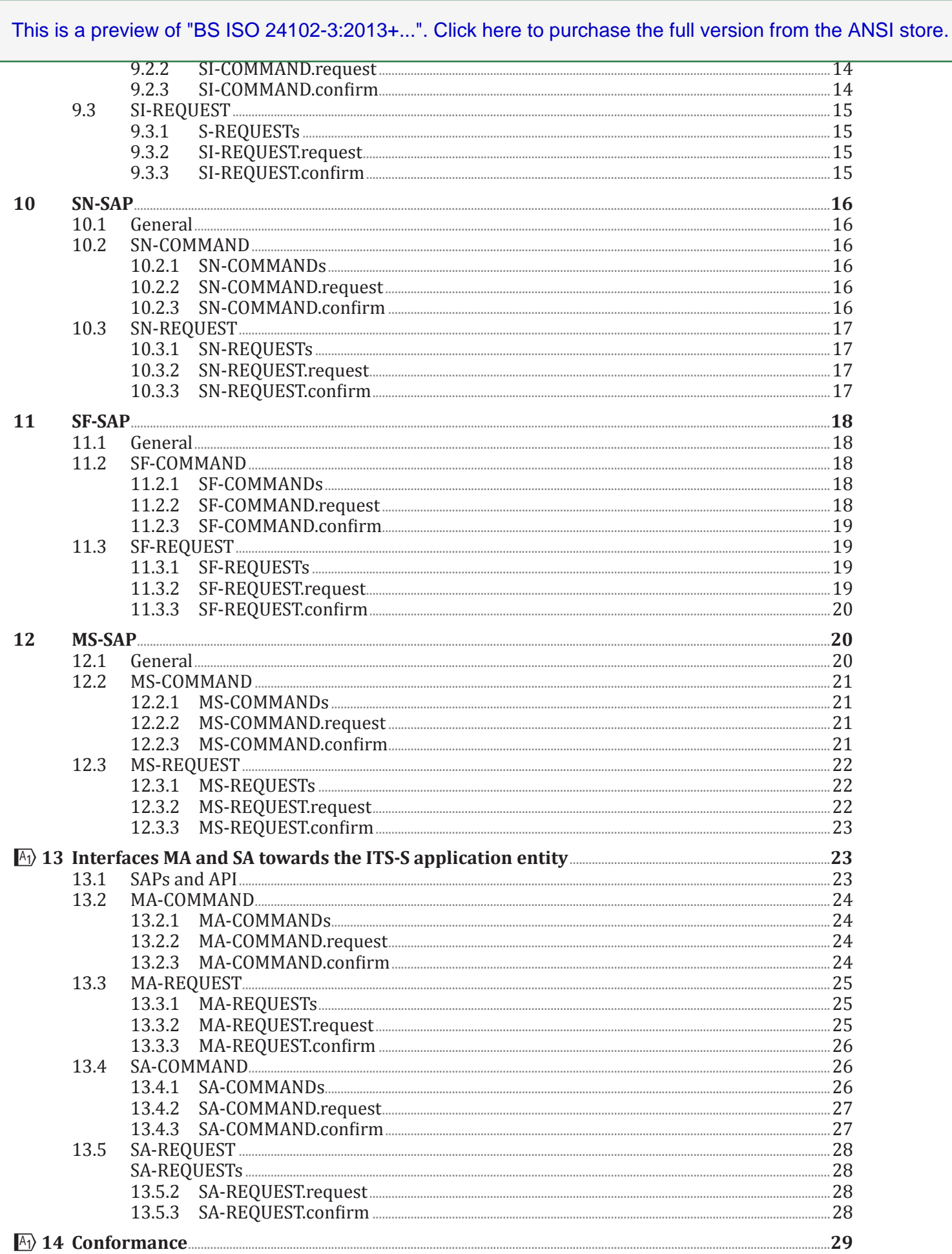

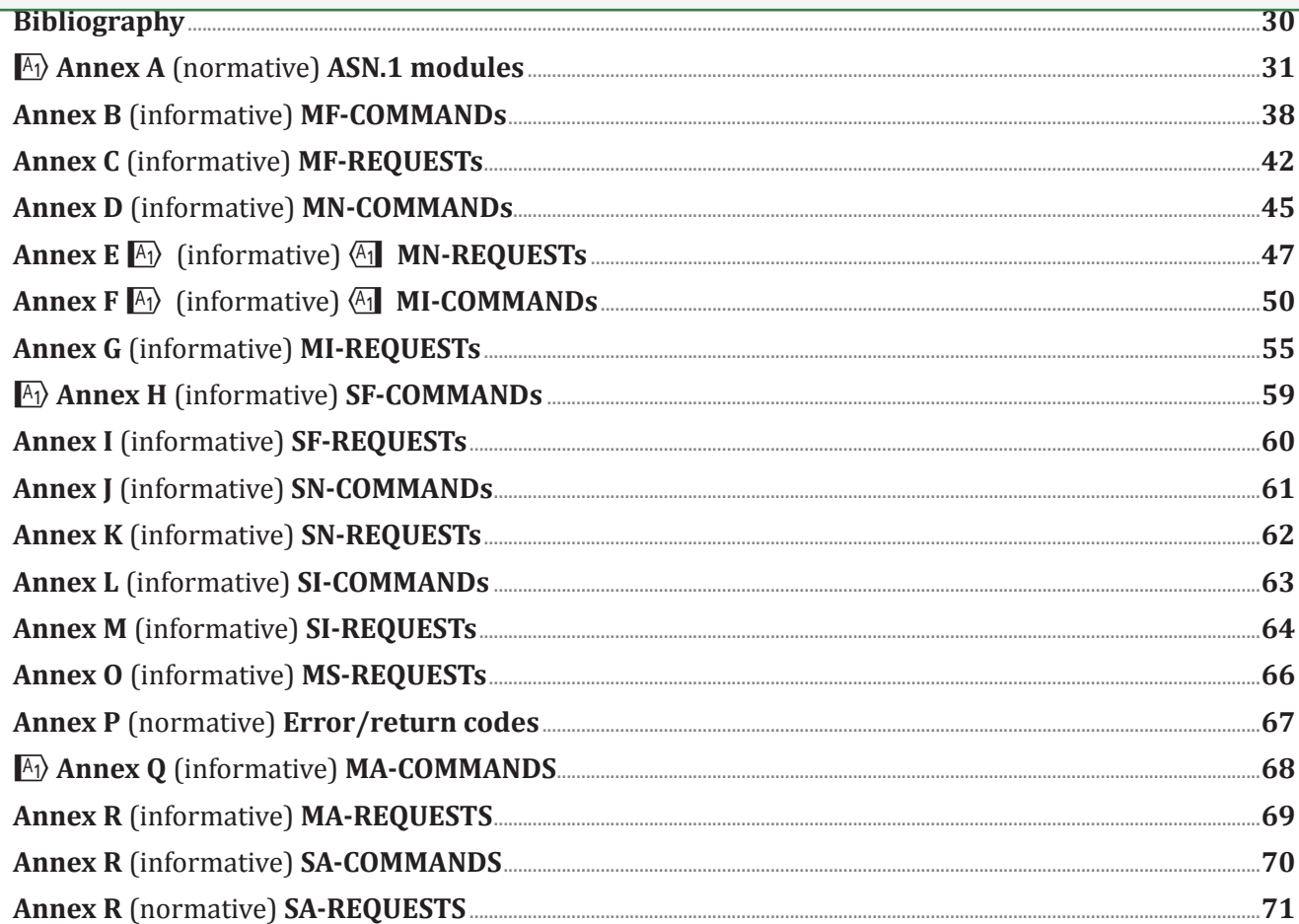

### **Foreword**

ISO (the International Organization for Standardization) is a worldwide federation of national standards bodies (ISO member bodies). The work of preparing International Standards is normally carried out through ISO technical committees. Each member body interested in a subject for which a technical committee has been established has the right to be represented on that committee. International organizations, governmental and non-governmental, in liaison with ISO, also take part in the work. ISO collaborates closely with the International Electrotechnical Commission (IEC) on all matters of electrotechnical standardization.

The procedures used to develop this document and those intended for its further maintenance are described in the ISO/IEC Directives, Part 1. In particular the different approval criteria needed for the different types of ISO documents should be noted. This document was drafted in accordance with the editorial rules of the ISO/IEC Directives, Part 2. [www.iso.org/directives](http://www.iso.org/directives)

Attention is drawn to the possibility that some of the elements of this document may be the subject of patent rights. ISO shall not be held responsible for identifying any or all such patent rights. Details of any patent rights identified during the development of the document will be in the Introduction and/or on the ISO list of patent declarations received. [www.iso.org/patents](http://www.iso.org/patents)

Any trade name used in this document is information given for the convenience of users and does not constitute an endorsement.

The committee responsible for this document is ISO/TC 204, *Intelligent transport systems*.

ISO 24102 consists of the following parts, under the general title *Intelligent transport systems — Communications access for land mobiles (CALM) — ITS station management*:

- *Part 1: Local management*
- *Part 3: Service access points*
- *Part 4: ITS station-internal management communications*
- *Part 5: Fast service advertisement protocol (FSAP)*

The following parts are under preparation:

- *Part 2: Remote management*
- *Part 6: Path and flow management*

### **Introduction**

This International Standard is part of a family of International Standards for communications access for land mobiles (CALM). An introduction to the whole set of International Standards is provided in ISO 21217.

This part of ISO 24102 is part 3 of a multipart International Standard which determines the intelligent transport systems (ITS) station management service access points.

The ITS station management entity provides functionality related to the management of communication protocol layers and the security entity presented in the ITS station reference architecture specified in ISO 21217 and presented in Figure 1, and in line with the general ITS architecture specified in ISO 21217.

Missing image: D:/PAYLOAD/Filestore/Workflows and Output/BS-ISO XML Body Final/2017-05-05 09.35.19/source/fig\_1.eps.

### **Figure 1 — ITS station reference architecture with named interfaces**

ITS station management is specified as a distributed process, where no supervisory entity is employed.

## **Intelligent transport systems — Communications access for land mobiles (CALM) — ITS station management —**

## Part 3: **Service access points**

### **1 Scope**

This part of ISO 24102 specifies the management service access points, i.e. the service access points of

- the interfaces between the ITS-S management entity and
	- the ITS-S access layer (MI-SAP),
	- the ITS-S networking and transport layer (MN-SAP),
	- the ITS-S facilities layer (MF-SAP),
- the interfaces between the ITS-S security entity and
	- the ITS-S access layer,
	- the ITS-S networking and transport layer,
	- the ITS-S facilities layer,
- the interface between the ITS-S management entity and the ITS-S security entity (MS-SAP),
- $\overline{A_1}$  the interfaces between the ITS-S application entity and
	- the ITS-S management entity (MA-SAP), and
	- the ITS-S security entity (SA-SAP). $\sqrt{41}$

#### **2 Normative references**

The following documents, in whole or in part, are normatively referenced in this document and are indispensable for its application. For dated references, only the edition cited applies. For undated references, the latest edition of the referenced document (including any amendments) applies.

ISO/IEC 8825‑2, *Information technology — ASN.1 encoding rules: Specification of Packed Encoding Rules (PER) — Part 2*

ISO 21217, *Intelligent transport systems — Communications access for land mobiles (CALM) — Architecture*

ISO 21218, *Intelligent transport systems — Communications access for land mobiles (CALM) — Access technology support*

ISO 24102‑1, *Intelligent transport systems — Communications access for land mobiles (CALM) — ITS station management — Part 1: Local management*

ISO 24102‑4, *Intelligent transport systems — Communications access for land mobiles (CALM) — ITS station management — Part 4: Station-internal management communications*

ISO 24102‑5, *Intelligent transport systems — Communications access for land mobiles (CALM) — ITS station management — Part 5: Fast service advertisement protocol (FSAP)*